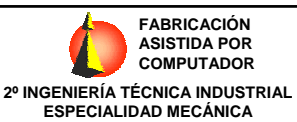

## **TEMA 8. PROGRAMACIÓN BÁSICA DE FRESADORAS DE CNC**

- 1. LISTADO DE FUNCIONES PREPARATORIAS.
- 2. FUNCIONES Y DATOS PREVIOS A LA PROGRAMACIÓN.
- 3. FUNCIONES DE MOVIMIENTO LINEAL Y CIRCULAR.
- 4. FACTOR DE ESCALA.
- 5. IMAGEN ESPEJO.
- 6. GIRO DEL SISTEMA DE COORDENADAS.
- 7. COMPENSACIÓN DEL RADIO DE LA HERRAMIENTA.
- 8. COMPENSACIÓN DE LONGITUD DE HERRAMIENTA.
- 9. CICLOS FIJOS EN FRESADORA.

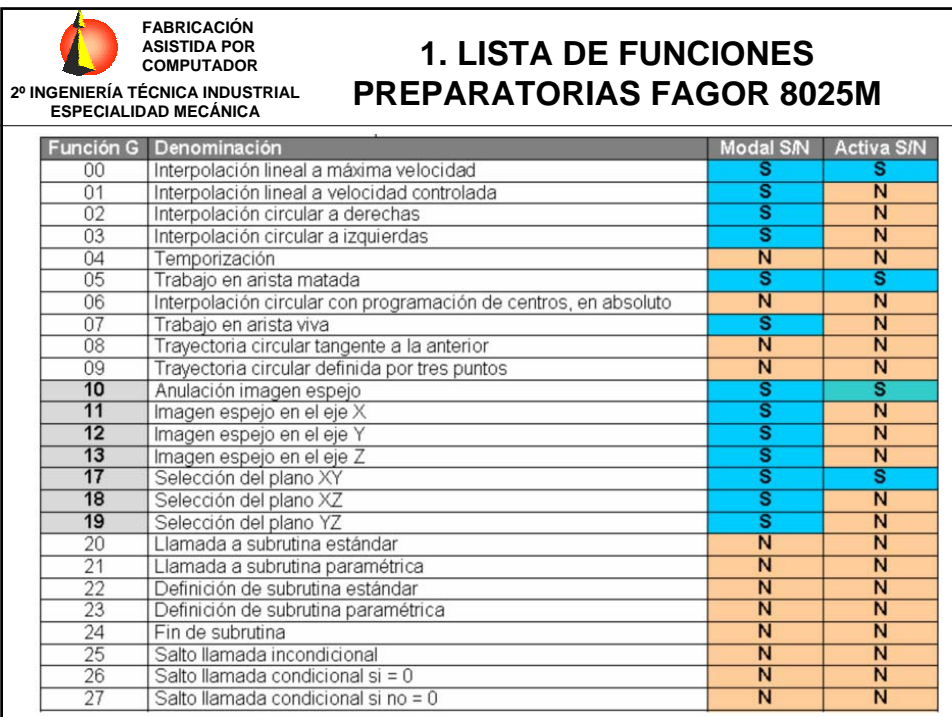

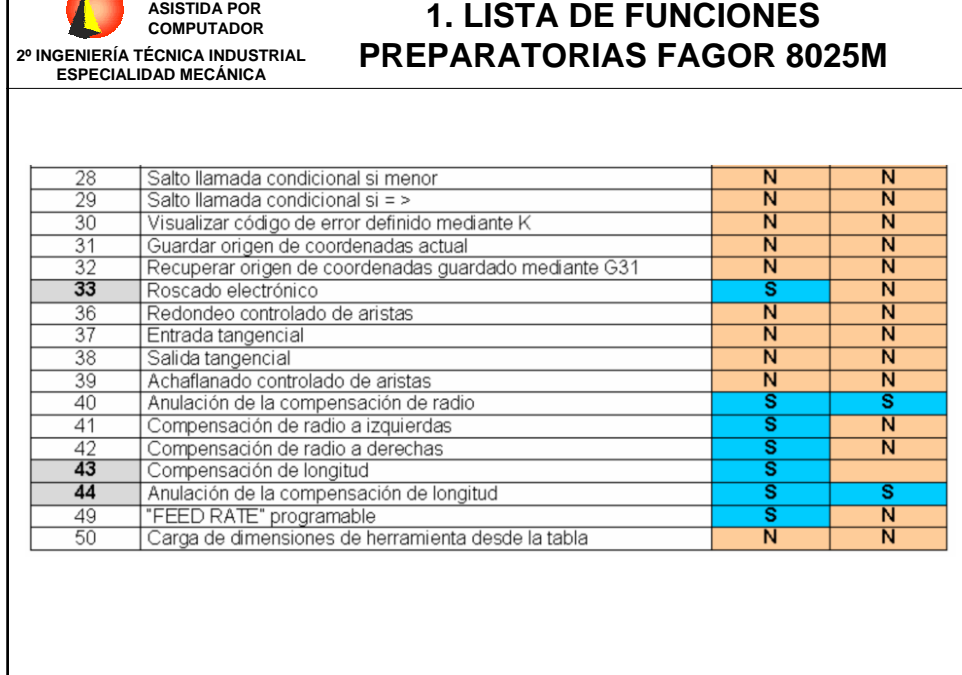

**FABRICACIÓN** 

 $\Box$ 

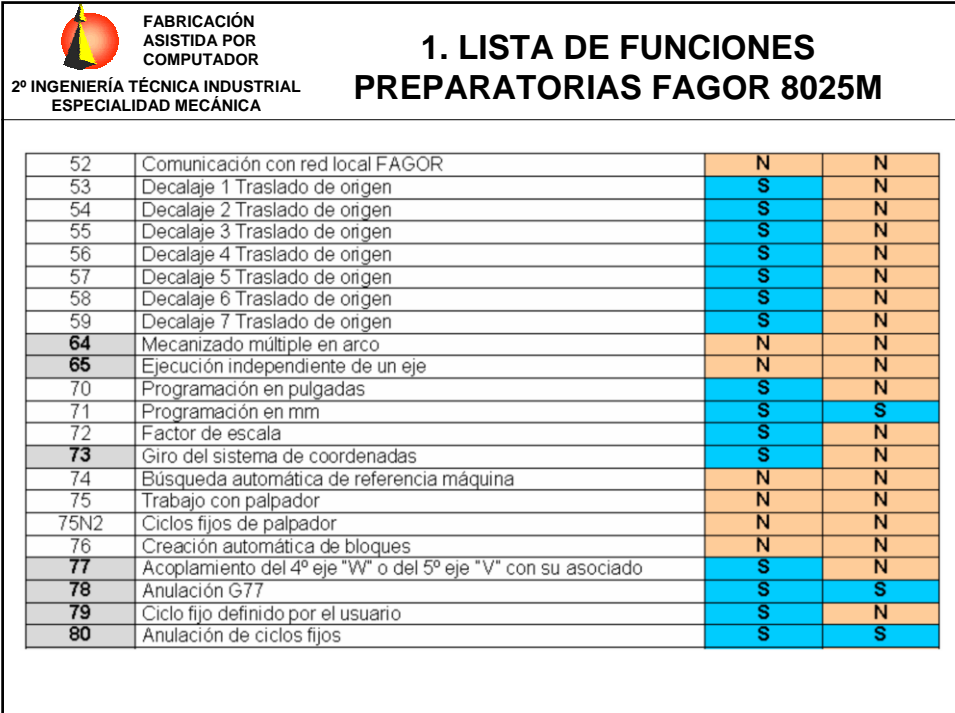

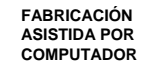

**2º INGENIERÍA TÉCNICA INDUSTRIAL ESPECIALIDAD MECÁNICA**

## **1. LISTA DE FUNCIONES PREPARATORIAS FAGOR 8025M**

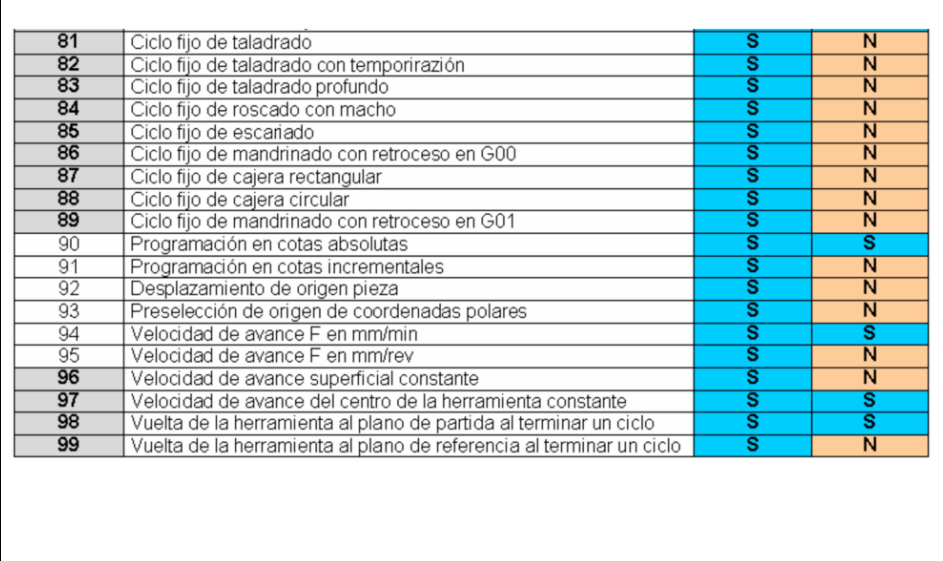

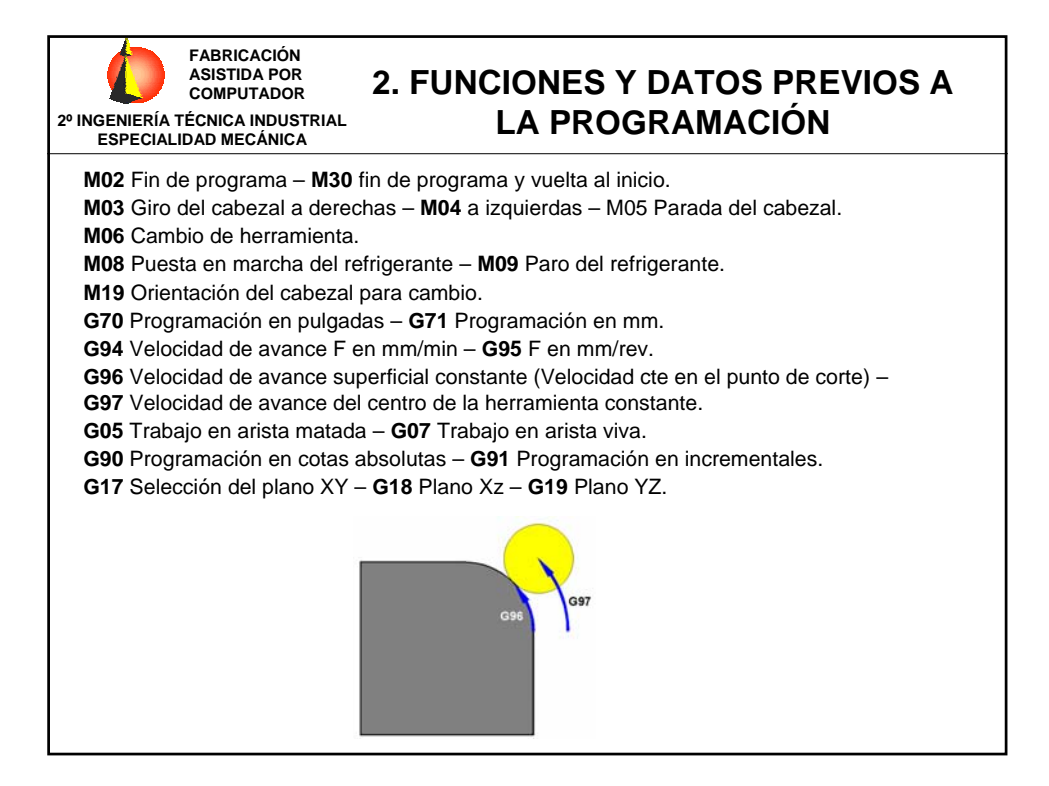

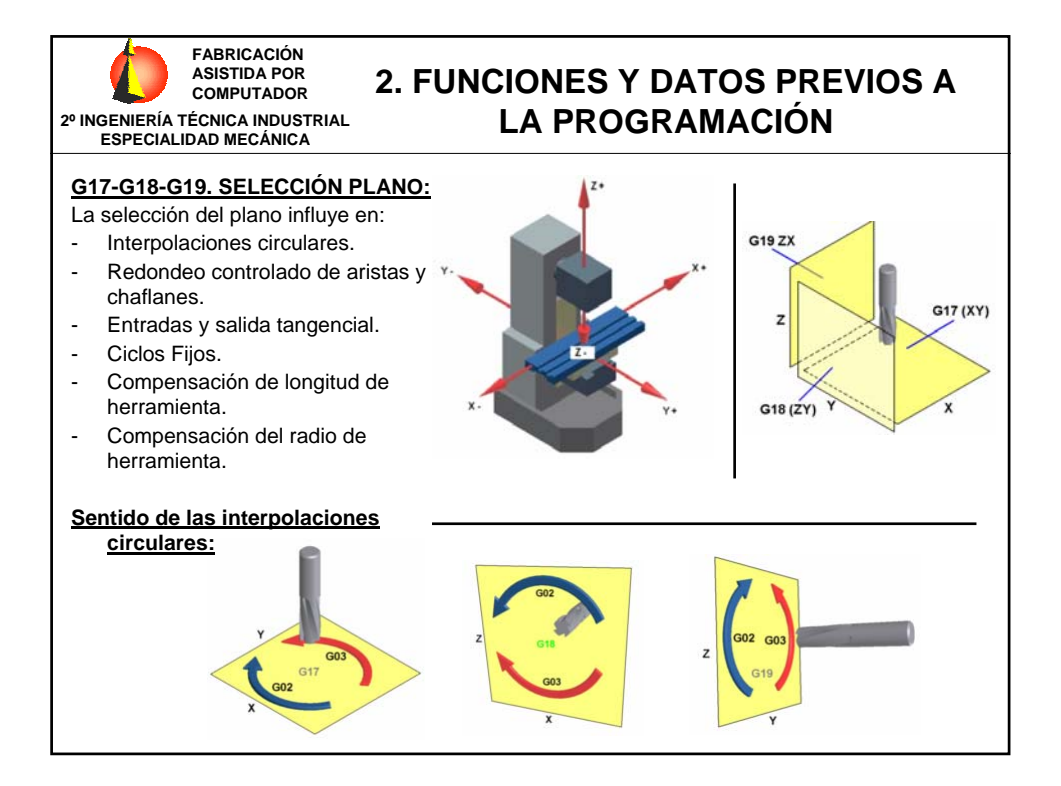

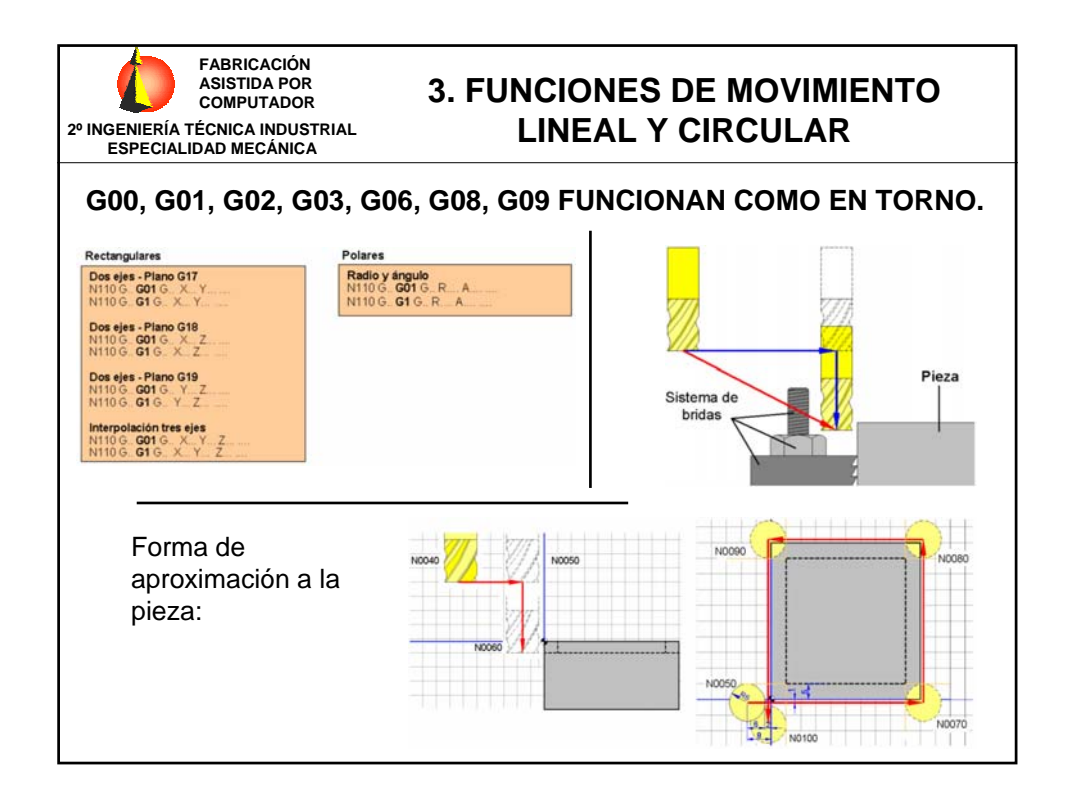

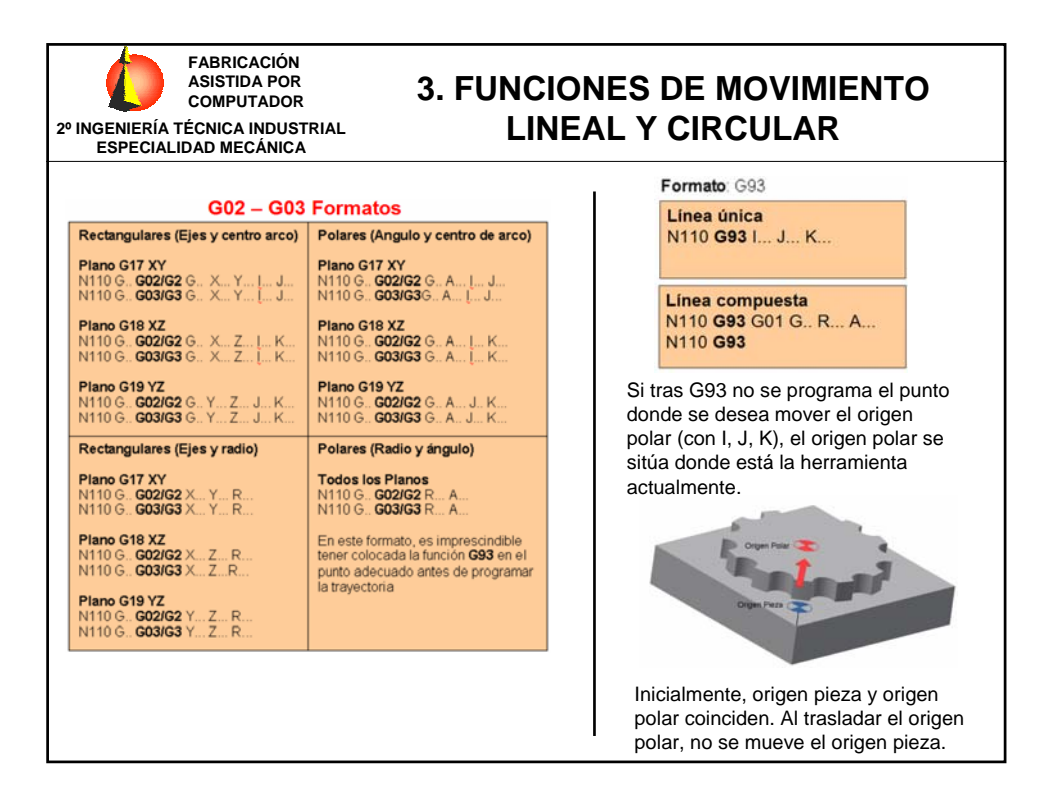

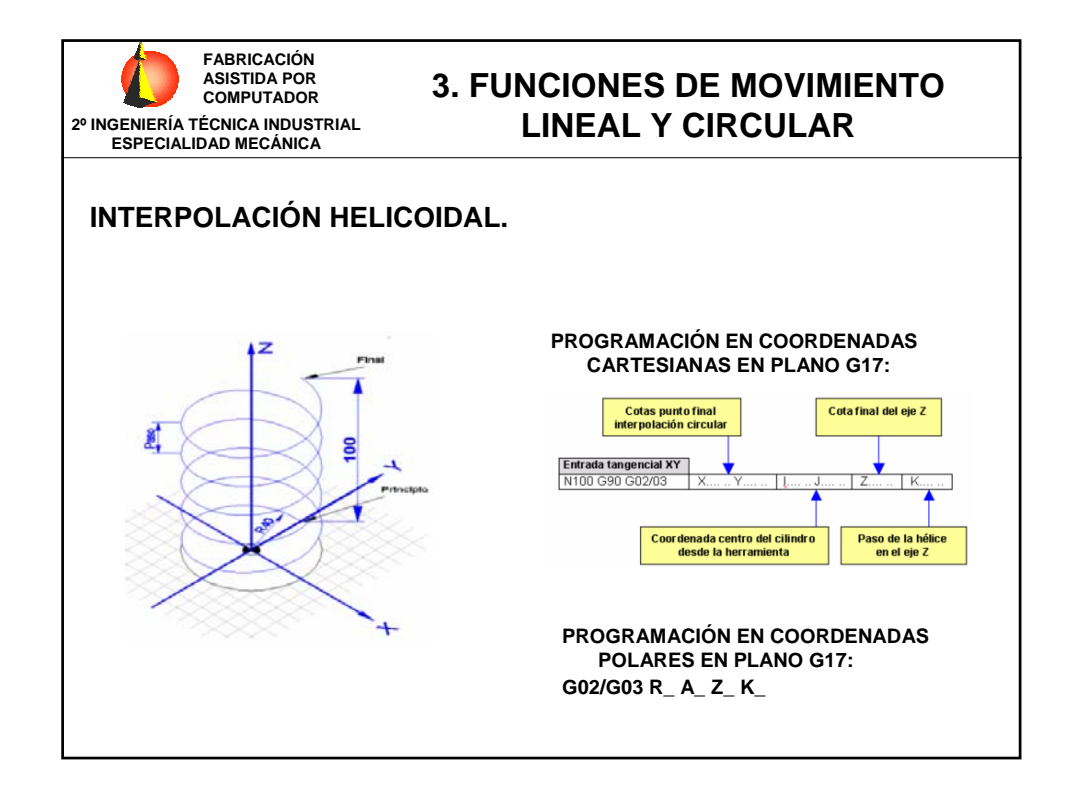

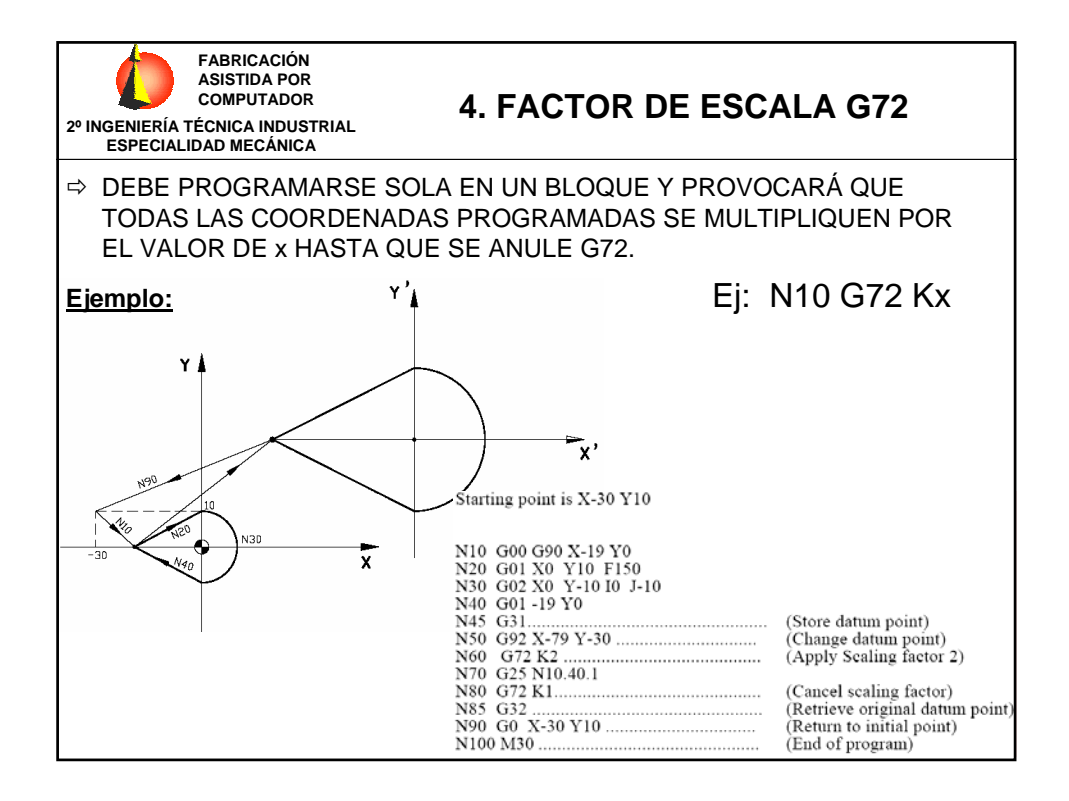

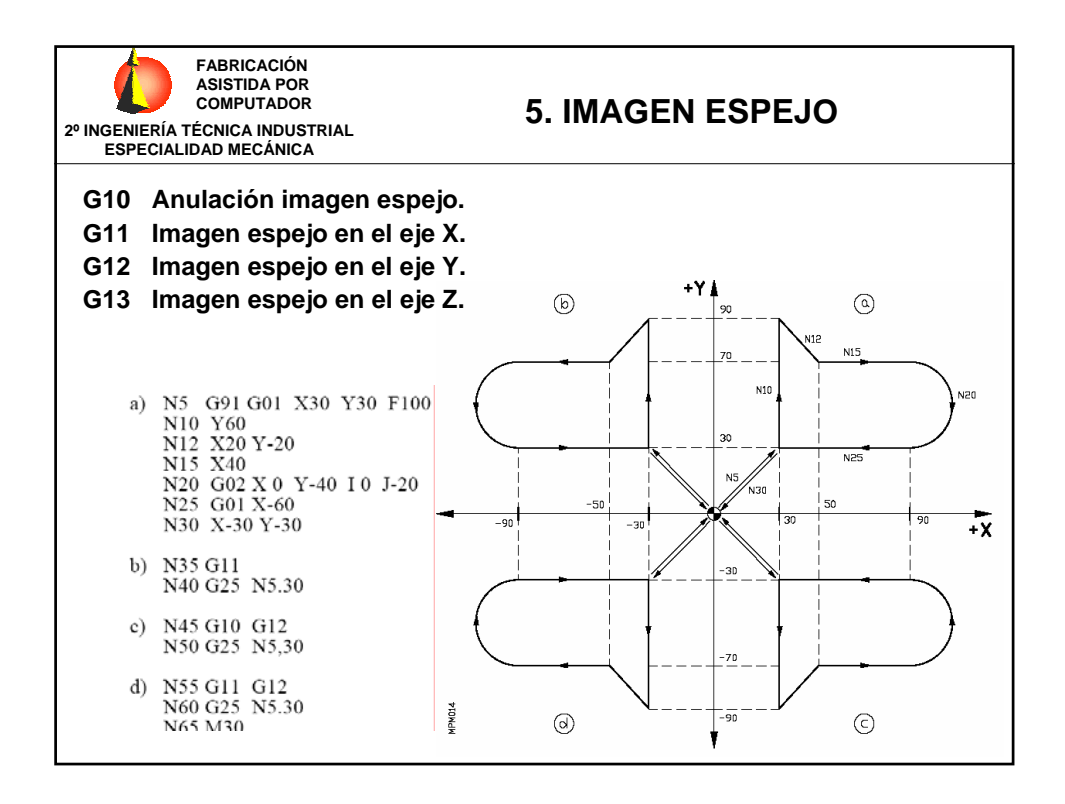

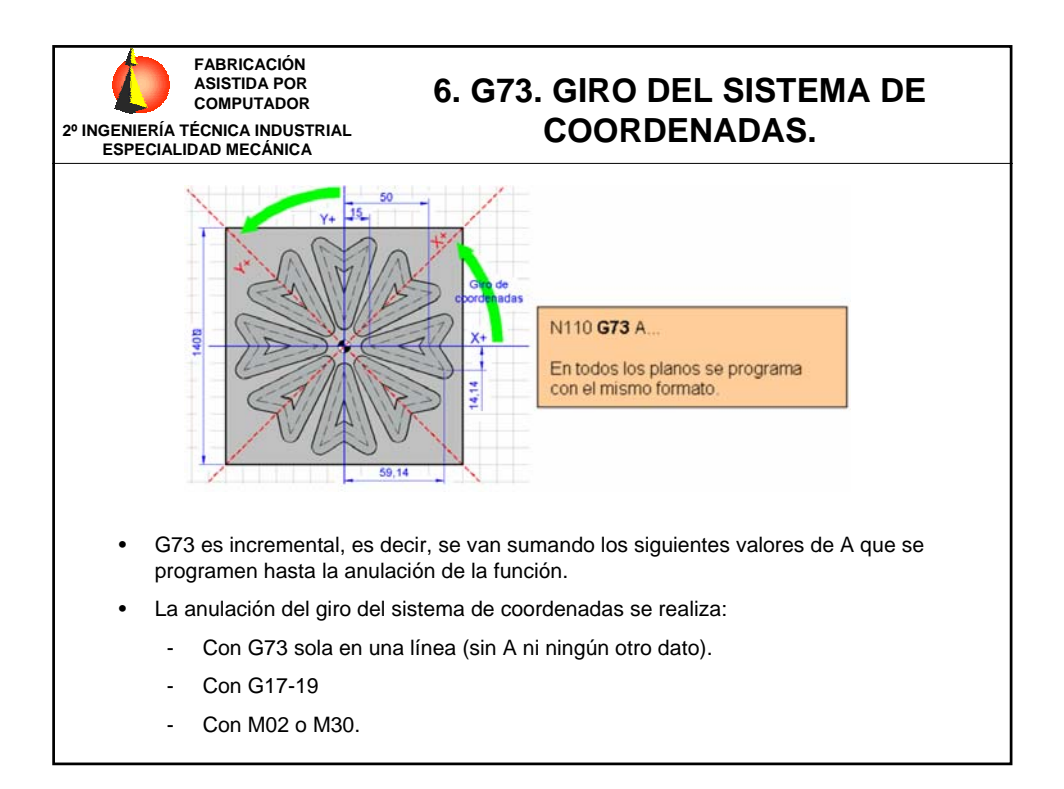

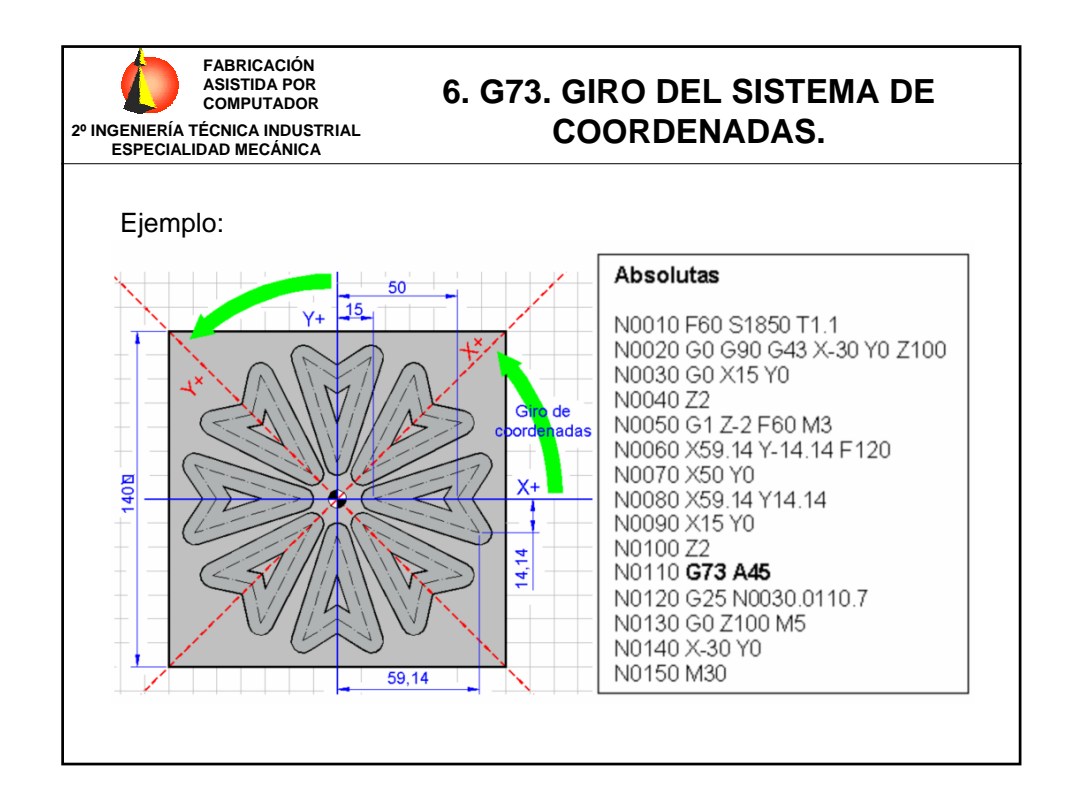

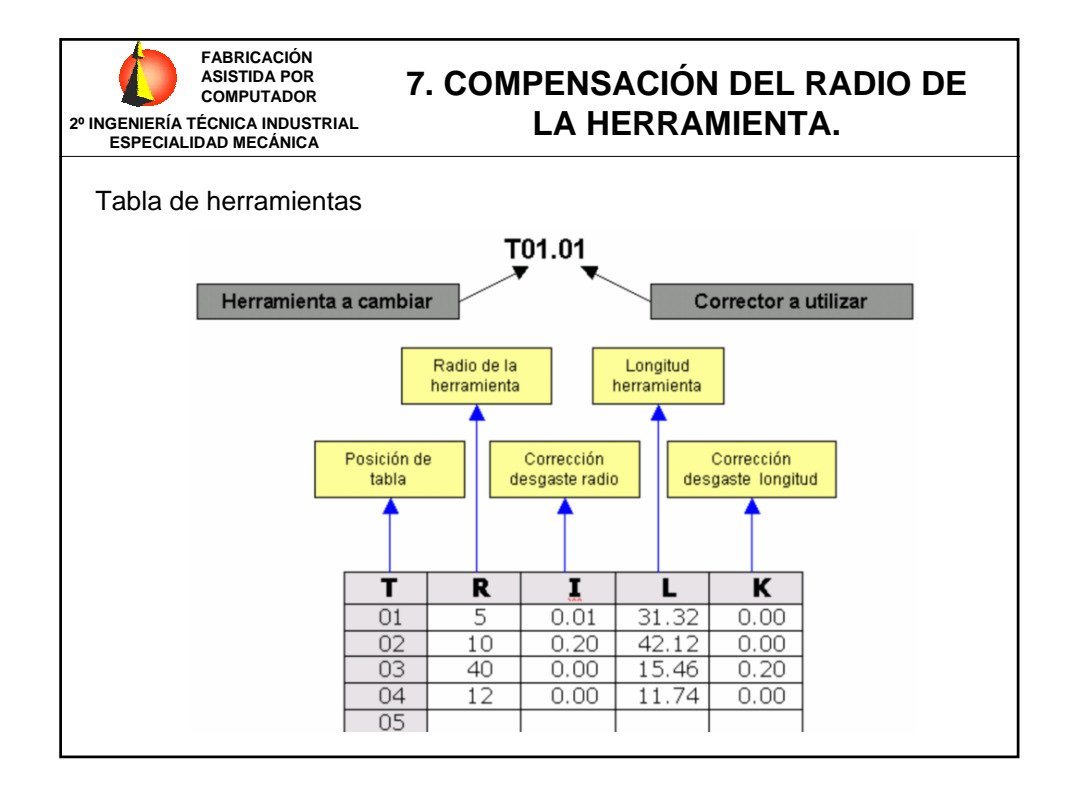

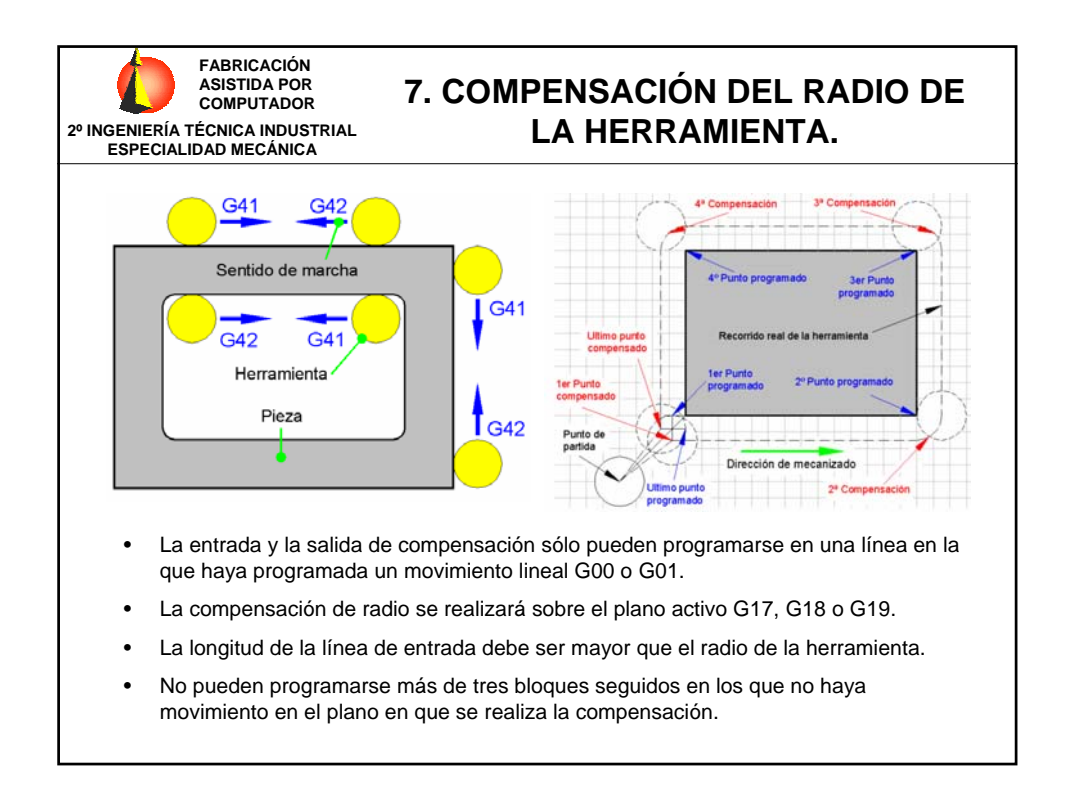

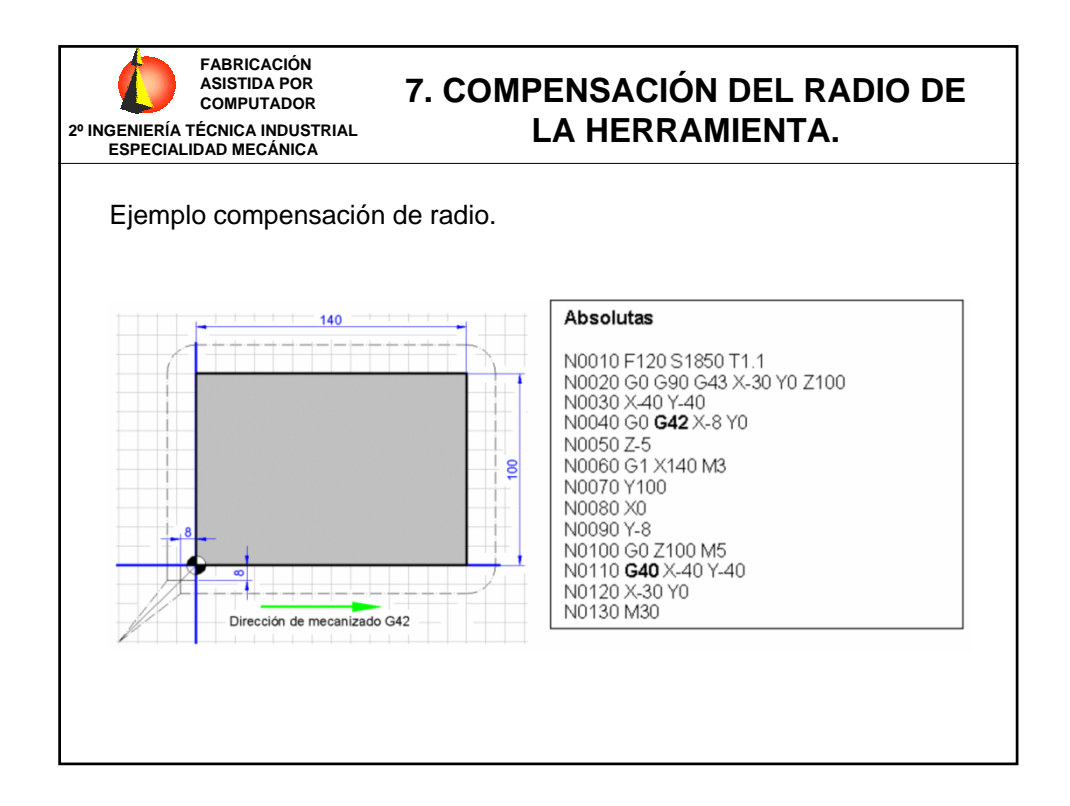

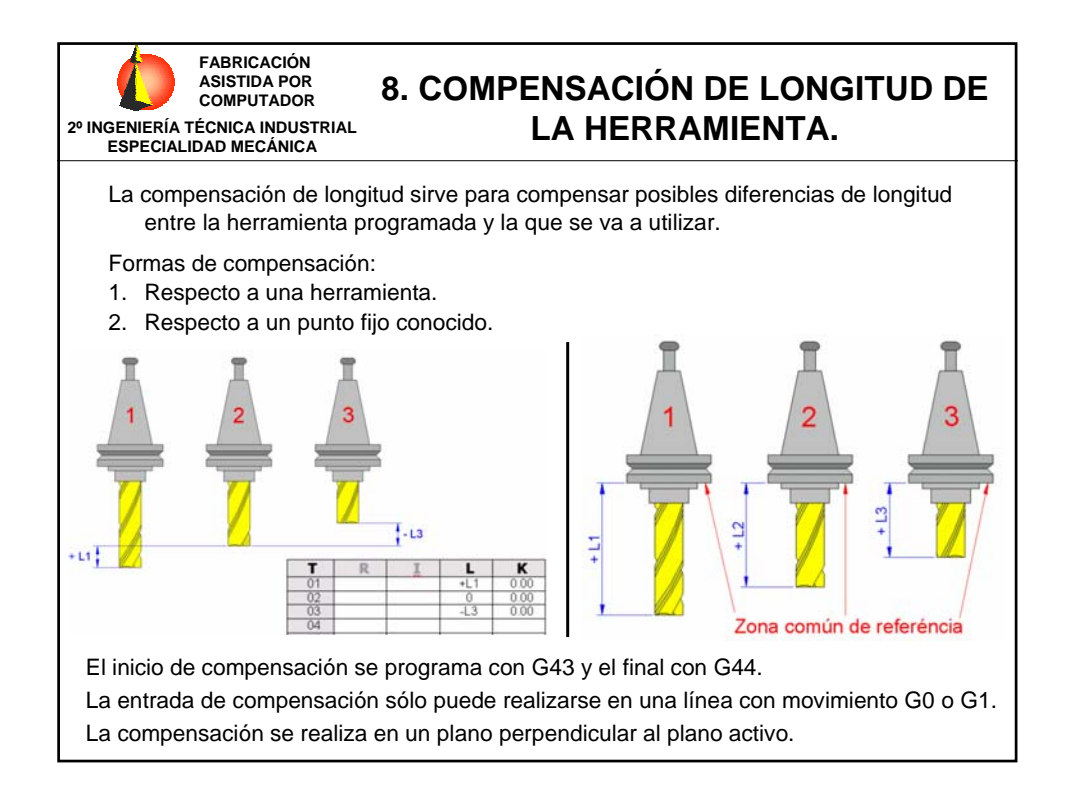

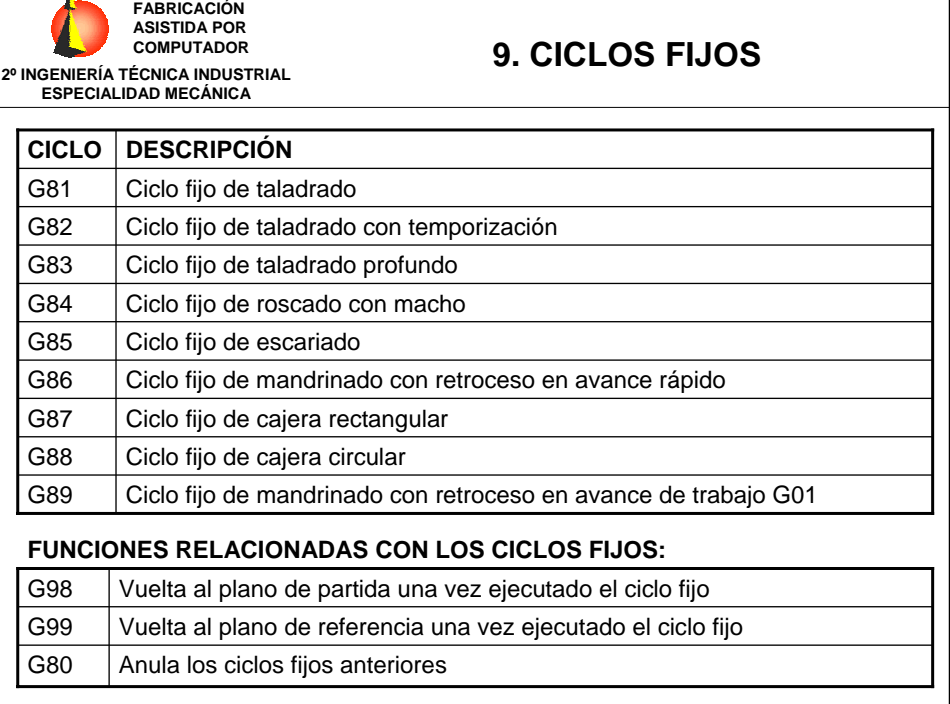

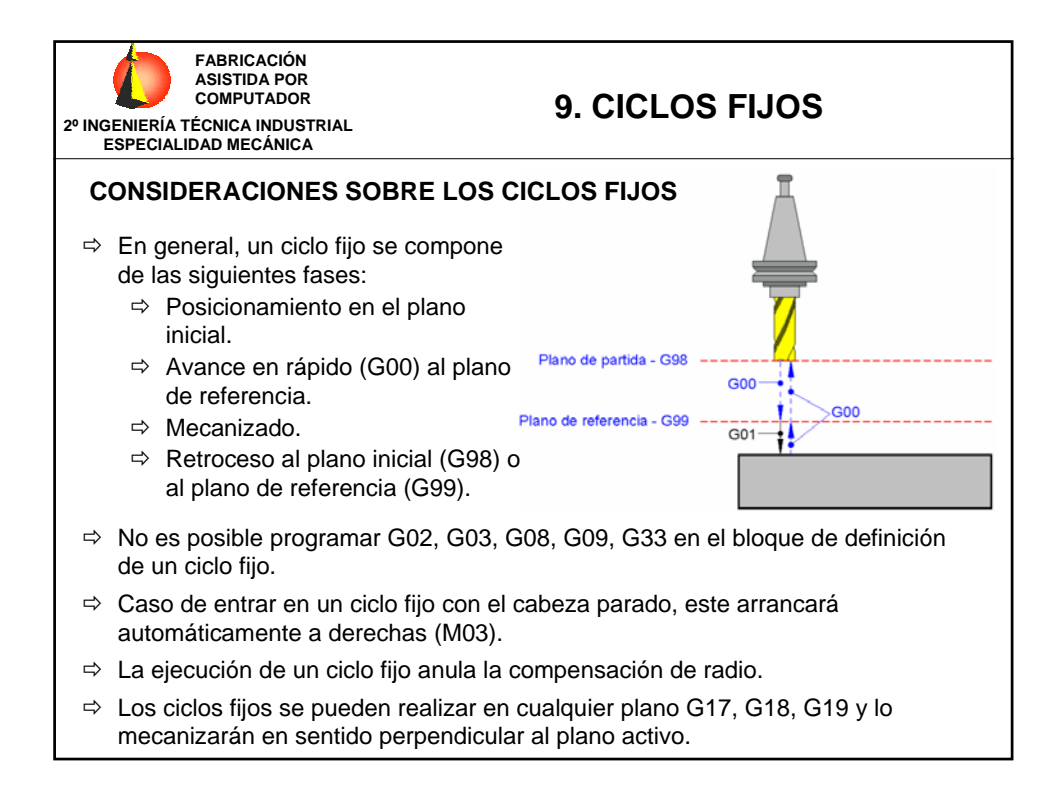

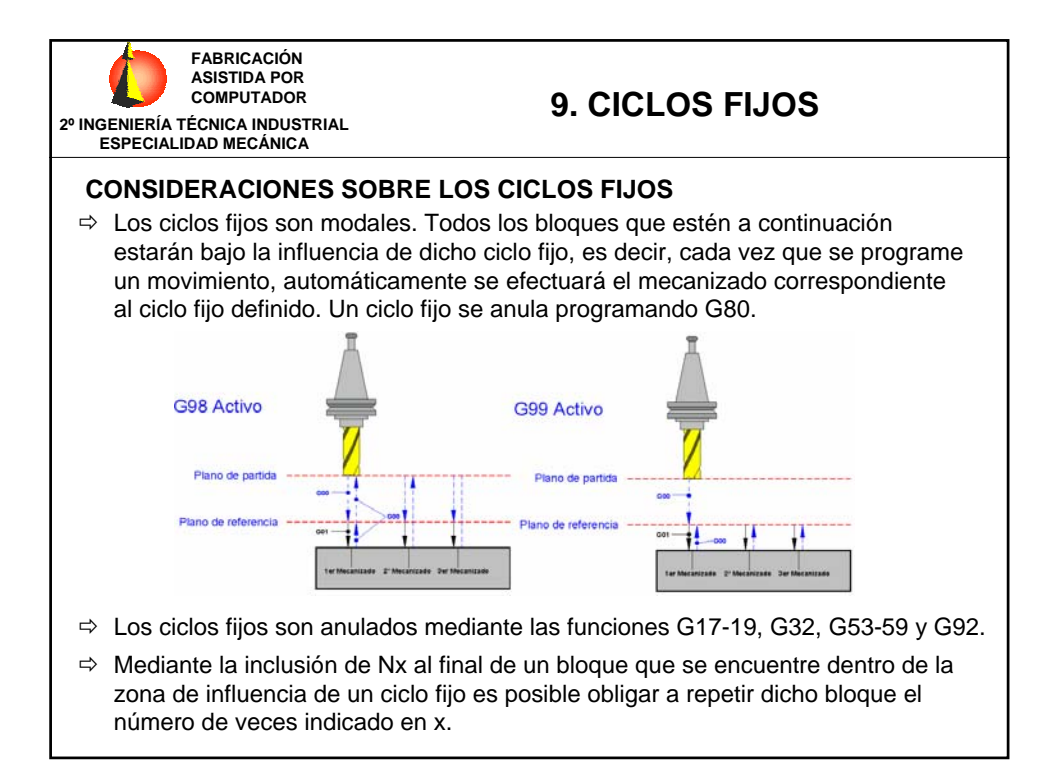

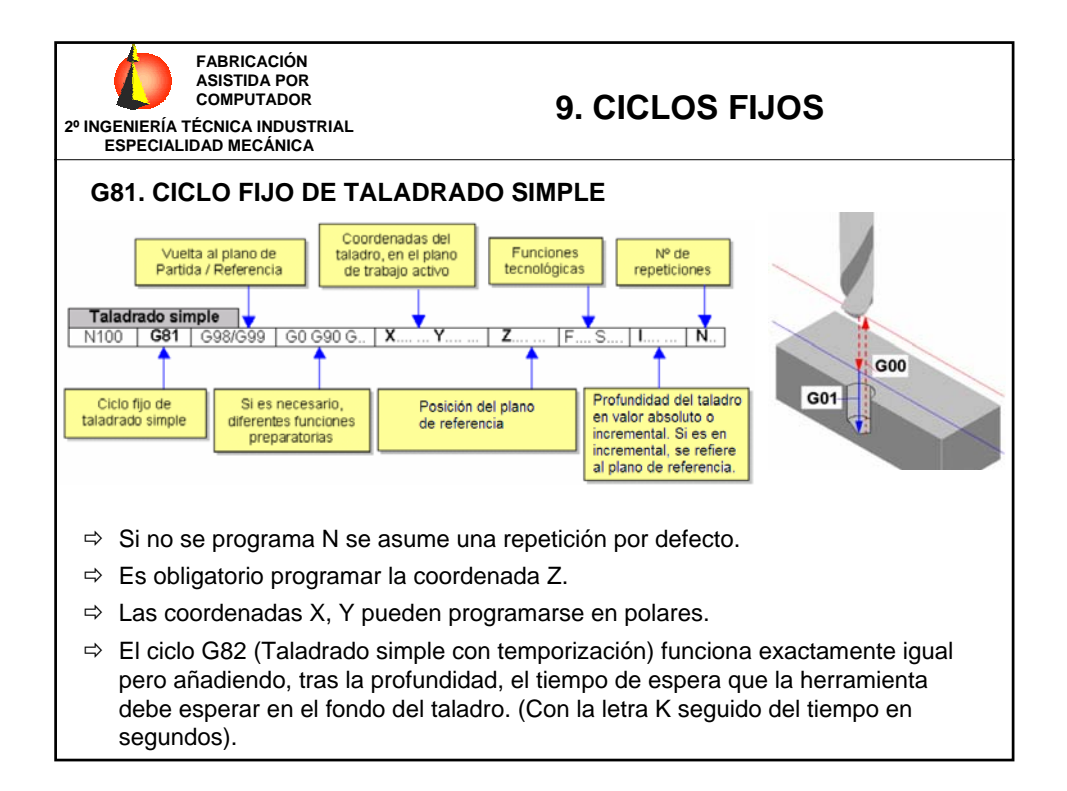

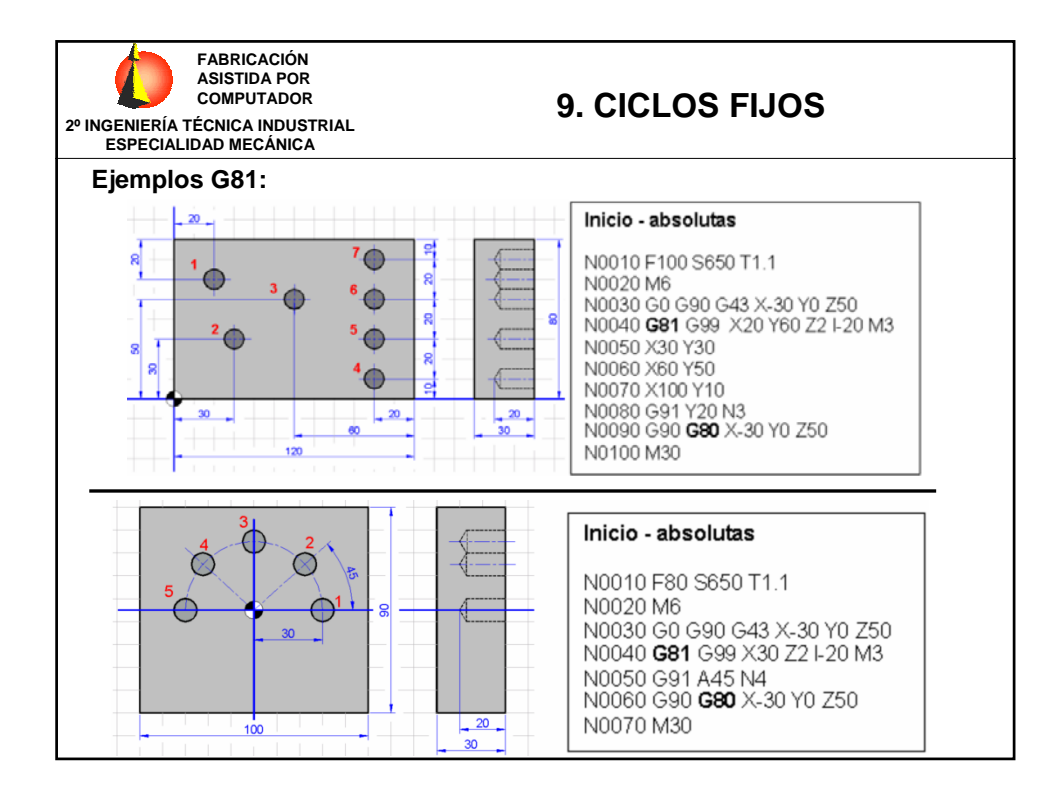

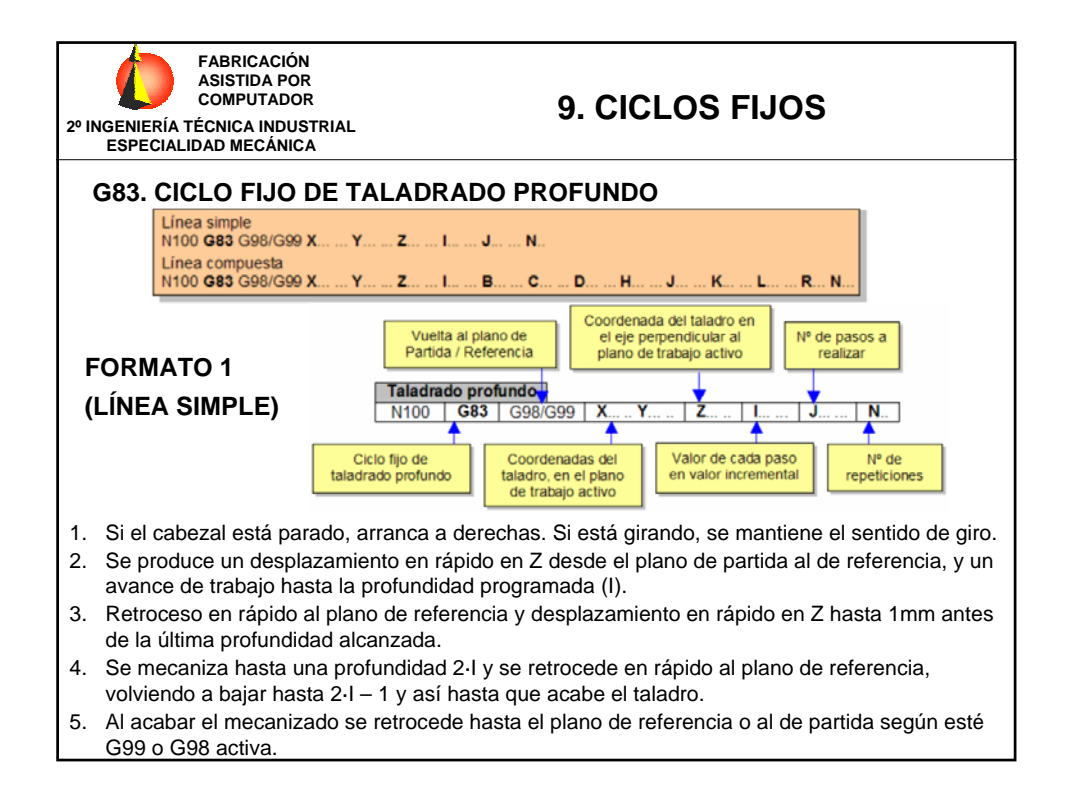

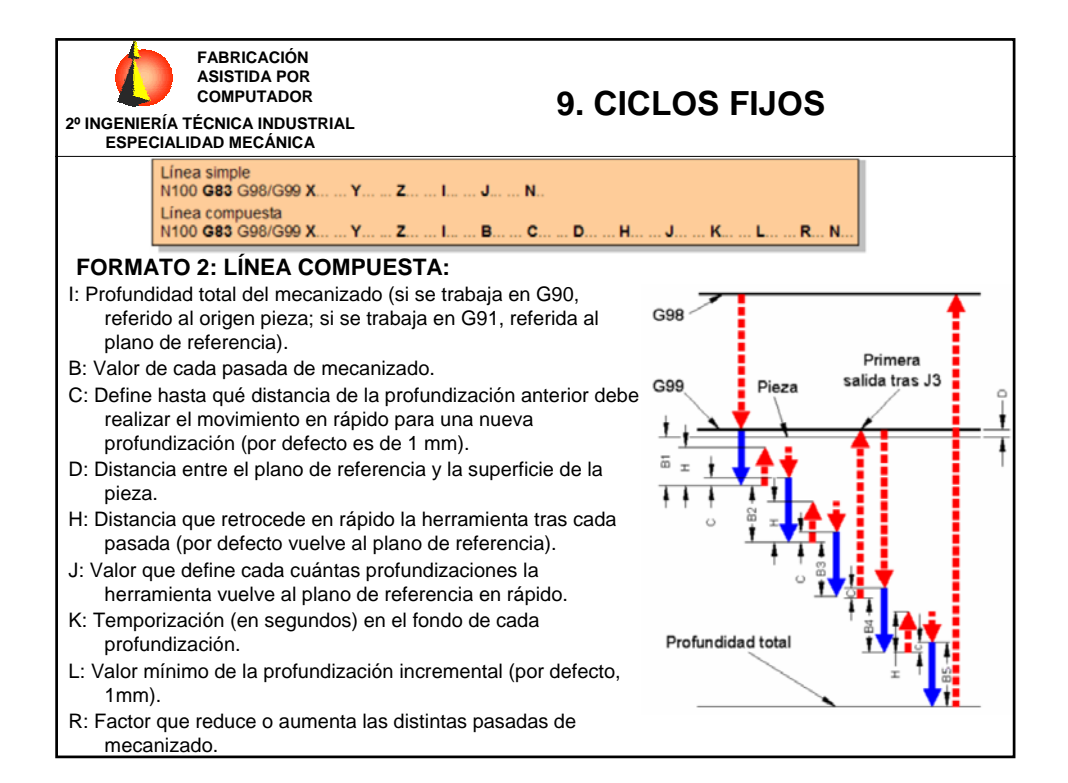

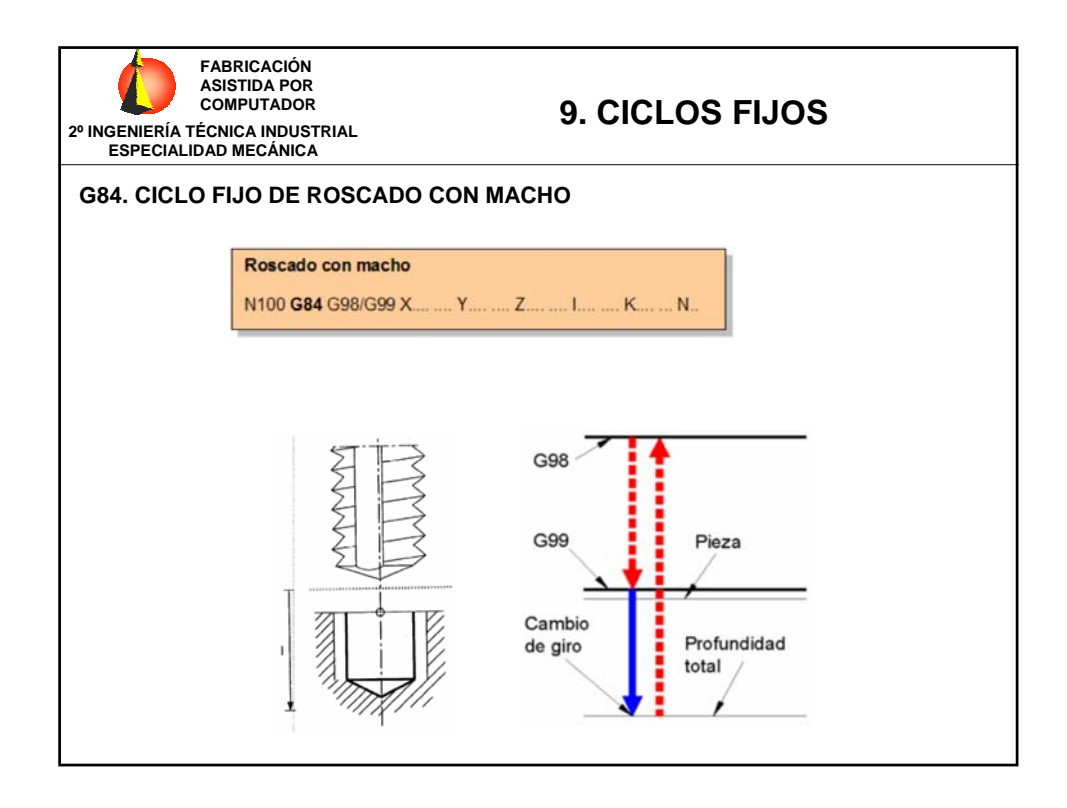

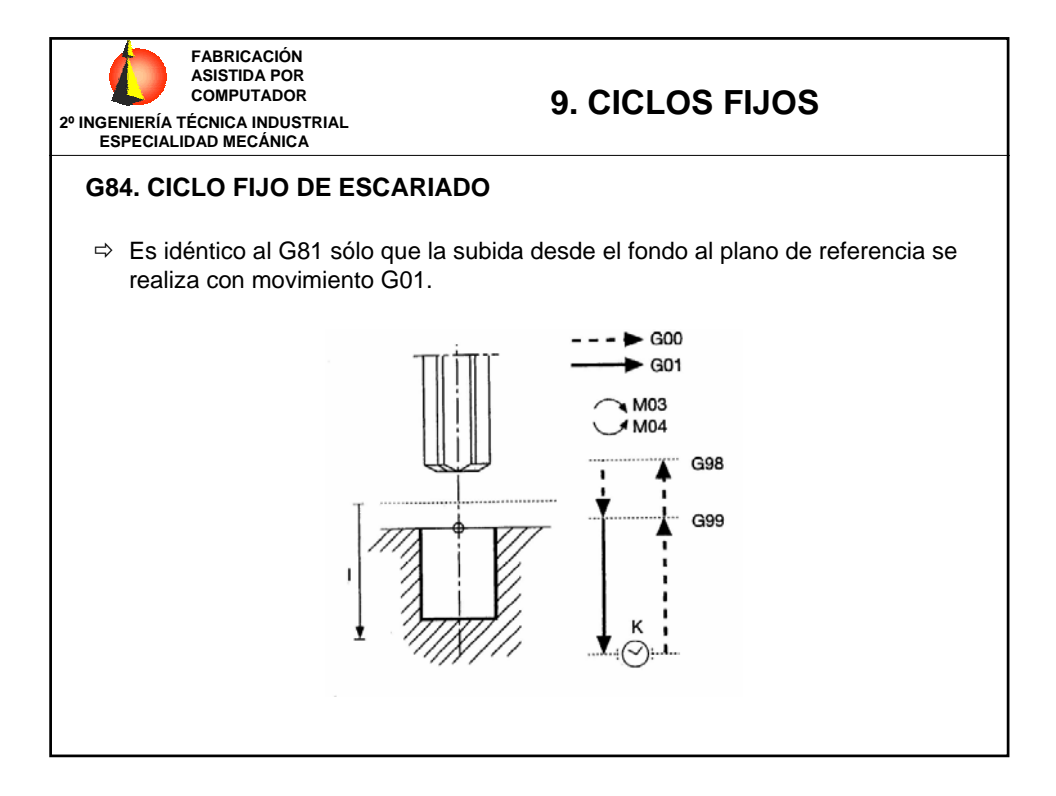

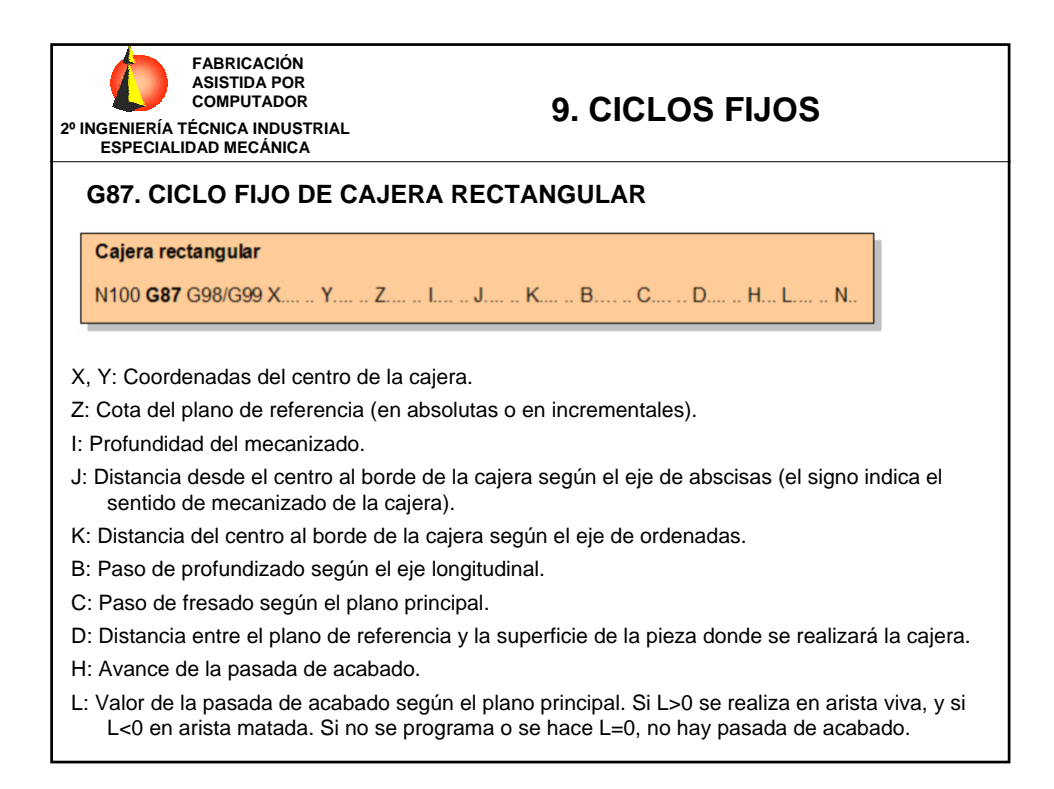

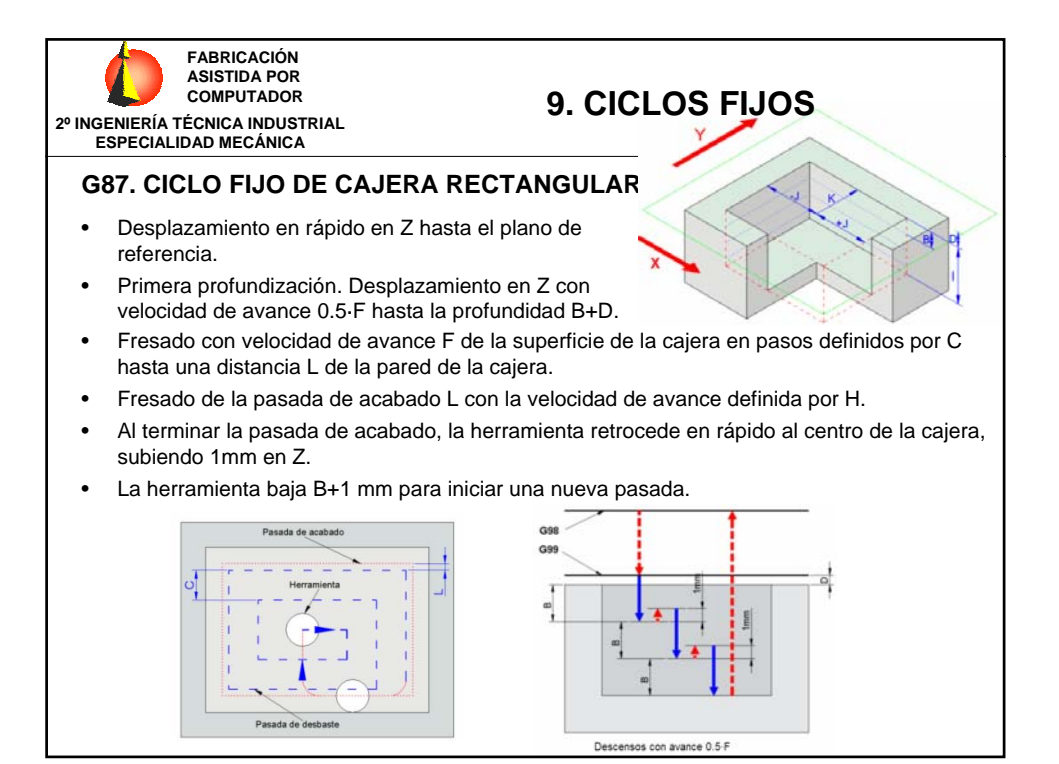

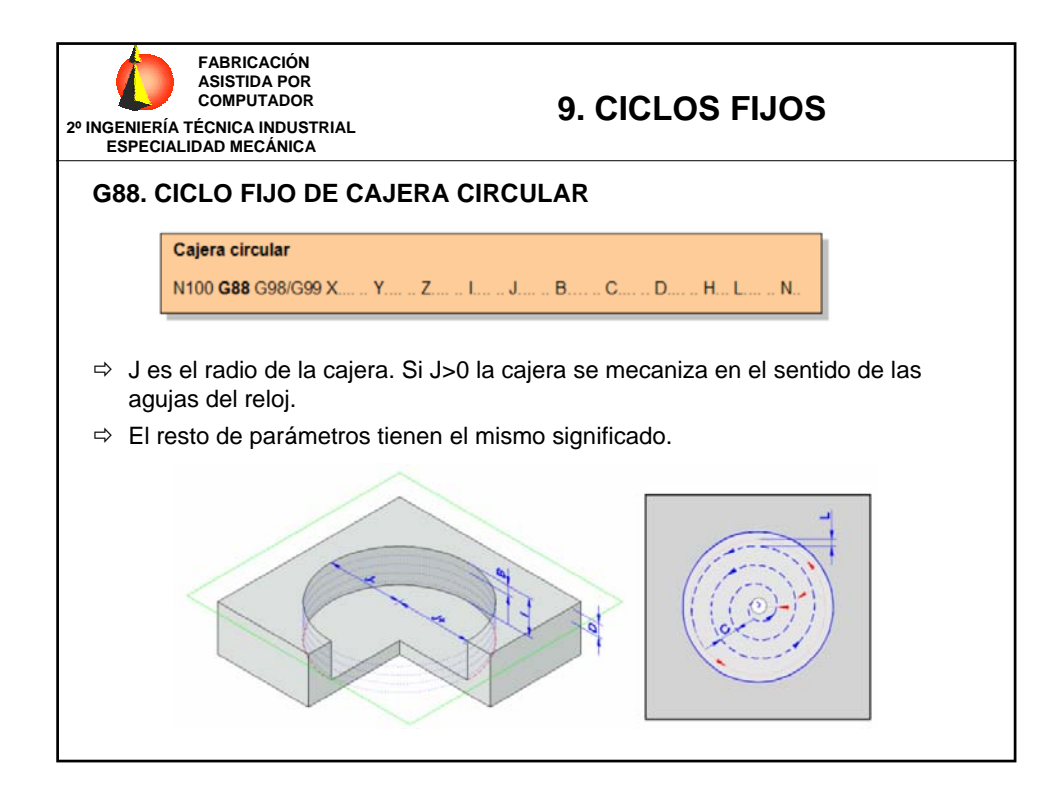